# **LEHREN UND LERNEN IN DER DIGITALEN WELT**

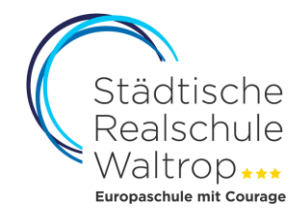

# JAHRGANG 5 / 6

Bereits mit dem Start an unserer Schule werden alle Schülerinnen und Schüler der Klasse 5 (z. T durch Stundentafel begründet auch erst in Klasse 6) an die Nutzung der Neuen Medien herangeführt. Hierzu erhalten sie seit dem Schuljahr 2004/2005 in Klasse 5 (oder 6) wöchentlich einen einstündigen Einführungskurs in Form eines "Computer-Führerscheins". Der "Computer-Führerscheins" umfasst u. a. folgende

#### **Inhalte:**

- > Anmeldung und Einführung ins Netzwerk
- > Einführung in grundlegende Bedienungselemente
- > Verhaltensregeln am PC
- > Einführung: Windows
- > Hardware und Speichermedien
- > Spielerische Einführung: Internet und altersgerechte Suchmaschinen
- > Speichern und Kopieren von Dateien
- > …

### JAHRGANG 7 / 8

Zu Beginn von Klasse 7 (oder 8) erfolgt zunächst die Erweiterung der Grundkenntnisse in Form der "Informations- und Kommunikationstechnologischen Grundbildung" (IKG). Zudem sollen die erworbenen Kenntnisse und Fähigkeiten im Bereich der Neuen Medien im Rahmen des Fachunterrichts vertieft und systematisiert werden, und es kommen auch medienkritische Ansätze hinzu.

Das Fach Informatik wird zudem im Wahlpflichtbereich I der Klasse 7 angeboten.

### **Folgende Inhalte stehen im Vordergrund:**

- > systematische Recherche und Selektion von Informationen im Internet (aus Suchmaschinen und Webkatalogen)
- > Erstellen und Präsentieren von Arbeitsergebnissen (z. B. als PowerPoint-Präsentation)
- > Vertiefung: Tabellenkalkulation mit Excel
- > Nutzung von Lern- und Trainingsprogrammen in allen Fächern
- > Schulung der Fähigkeit zur Medienkritik (fundierte Evaluation von Informationen; kritische Reflexionsfähigkeit)
- > …

# JAHRGANG 9 / 10

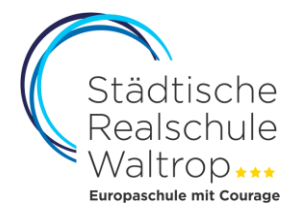

In den Klassen 9 und 10 soll das Arbeiten mit den digitalen Medien in allen Fächern bereits zum Unterrichtsalltag gehören.

Am Ende der Klasse 10 sollten alle Schülerinnen und Schüler daher über folgende Fähigkeiten und Fertigkeiten verfügen:

- > sicheres Beherrschen der Microsoft Office-Software
- > Erstellung und Präsentation von Arbeitsergebnissen mit multimedialer Unterstützung
- > zielsichere Recherche und Bereitstellung von Informationen aus dem Internet
- > fundierte Beurteilung von medial dargebotenen Informationen und Informationsträgern